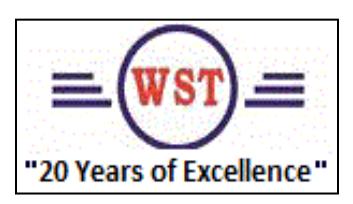

## **Wilshire Software Technologies**

**Office Address Flat No.: 401, Manjeera Square, Opp. Hotel Minerva, Ameerpet Hyderabad,India, Ph.No.: 2375-7906/2375-7907.** 

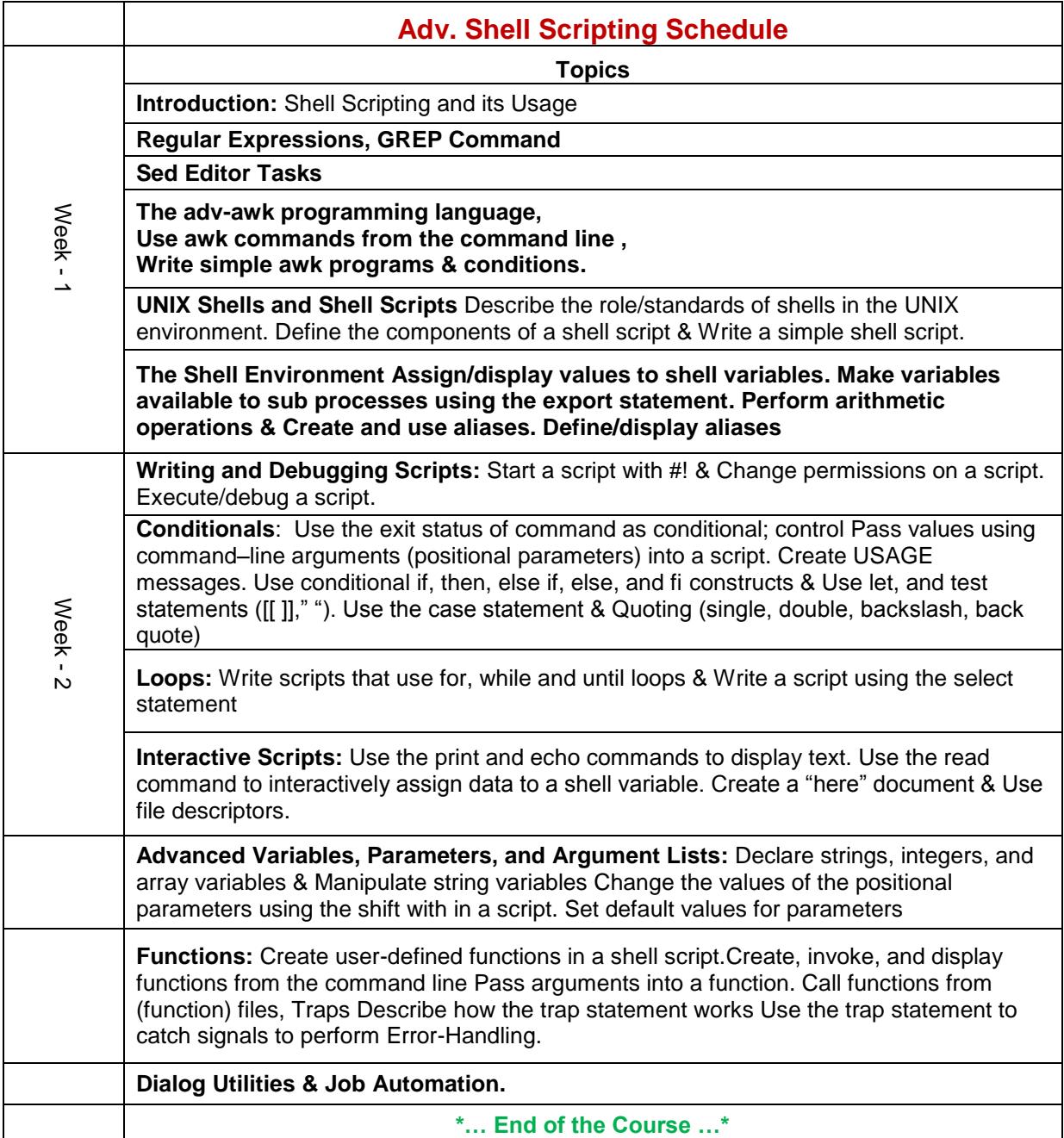